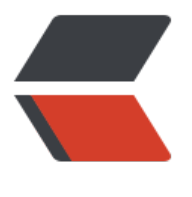

链滴

# etcdct[l 常](https://ld246.com)用命令

作者: EulerEquation

- 原文链接:https://ld246.com/article/1550579445391
- 来源网站: [链滴](https://ld246.com/member/EulerEquation)
- 许可协议:[署名-相同方式共享 4.0 国际 \(CC BY-SA 4.0\)](https://ld246.com/article/1550579445391)

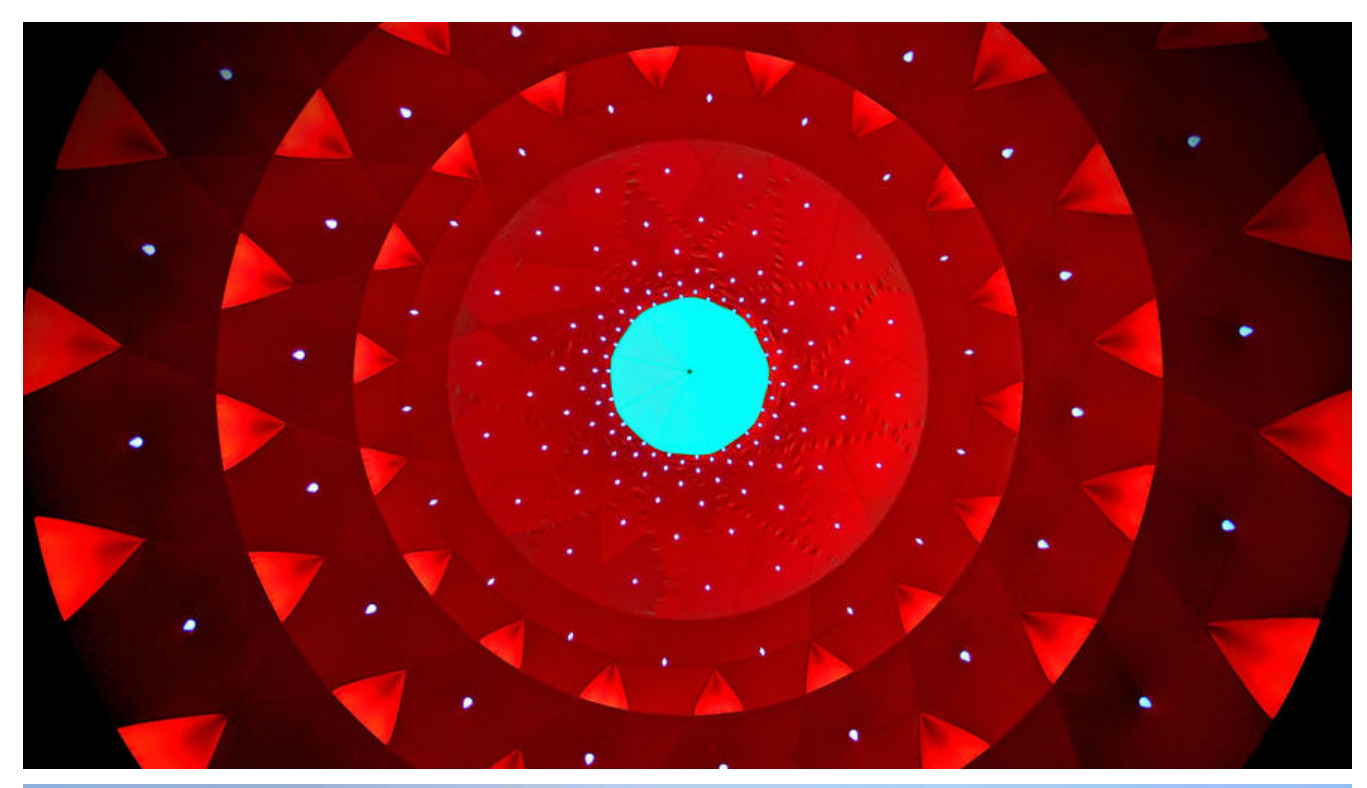

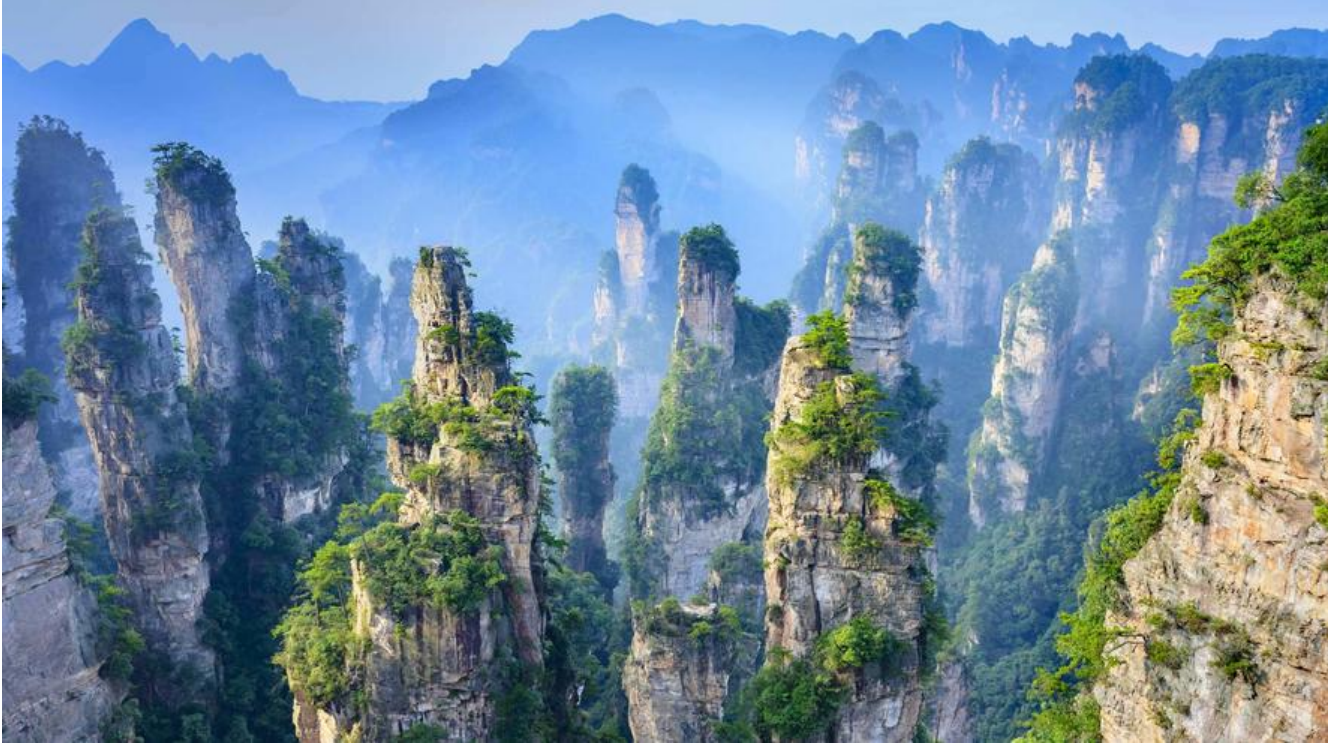

# **etcdctl v3命令行工具**

**设置环境变量**

export ETCDCTL\_API=3 export ETCDCTL\_ENDPOINTS=http://etcd.liishuang.cn:2379

● 注意: 客户端使用的--endpoints地址是grpc-proxy的--listen-addr地址

#### **version**

./etcdctl version etcdctl version: 3.3.0 API version: 3.3

# **lease 租约**

- 租约具有生命周期,需要为租约授予一个TTL (time to live)
- 将租约绑定到一个key上,那么key的生命周期与租约所授予的TTL一致
- 可续租
- 可撤销租约

### **etcdctl lease grant <ttl> 取一份租约**

## ./etcdctl lease grant 30 lease 2ccc684b35cb7c0f granted with TTL(30s)

- 租约的编号为2ccc684b35cb7c0f
- 租约的TTL为30s
- 在30s过后这个租约将消失,所绑定的key也会消失

# **etcdctl lease list 列出所有租约**

./etcdctl lease list found 2 leases 2ccc684b35cb7c1c 2ccc684b35cb7c1e

**etcdctl lease timetolive <leaseID> [options] 租约的剩余生命**

--keys 绑定到这个租约上的所有key

./etcdctl lease timetolive 2ccc684b35cb7c1e "etcdctl常用命令.md" [noeol] 637L, 17723C KV Read: KV Write:  $\mathbb{R}^n$ - user passwd // 修改用户密码   etcdctl user passwd \<user name\> [options] `只有root用户才有修改其他用户 码的权限` ```bash // 使用--user选项切换到root用户,修改cowant用户的密码 ./etcdctl --user=root:1e2a92068bffef22387e3414692b2bd6 user passwd cowant Password of cowant: Type password of cowant again for confirmation: Password updated

- user remove // 删除用户   etcdctl user delete \<user name\> ```bash // 删除用户的操作也只能由root用户完成 ./etcdctl --user=root:1e2a92068bffef22387e3414692b2bd6 user delete cowant User cowant deleted  $\mathbb{R}^n$ - user grant-role // 授予用户一个角色   etcdctl user grant-role \<user name\> \<role name\> ```bash // 授予AAAA用户xxxx角色 ./etcdctl --user=root:1e2a92068bffef22387e3414692b2bd6 user grant-role AAAA xxxx Role xxxx is granted to user AAAA // 查看AAAA用户的角色 ./etcdctl --user=root:1e2a92068bffef22387e3414692b2bd6 user get AAAA User: AAAA Roles: xxxx  $\mathbb{R}^n$ - user revoke-role // 撤销用户一个角色   etcdctl user revoke-role \<user name\> \<role name\> ```bash // 授予AAAA用户xxxx角色 ./etcdctl --user=root:1e2a92068bffef22387e3414692b2bd6 user revoke-role AAAA xxxx Role xxxx is revoked from user AAAA ./etcdctl --user=root:1e2a92068bffef22387e3414692b2bd6 user get AAAA User: AAAA Roles:  $\mathbb{R}^n$